**Mohamed Elmorabity**

**[How to install it?](#page-2-0) [Download](#page-2-0) [Installation](#page-3-0)**

**[How to use it?](#page-5-0) [Options](#page-6-0) [Some tricks. . .](#page-7-0)**

# **How to use the "Constantine" Beamer theme? Version 0.1**

Mohamed Elmorabity

December 10, 2009

<span id="page-0-0"></span>**How to use the "Constantine" Beamer theme? ↓ interval to the activity of the activity of the activity of the activity of the activity of the activity of the activity of the activity of the activity of the activity** 

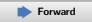

**Mohamed Elmorabity**

**[How to install it?](#page-2-0) [Download](#page-2-0) [Installation](#page-3-0)**

**[How to use it?](#page-5-0) [Options](#page-6-0) [Some tricks. . .](#page-7-0)**

### **Plan**

### **1 [How to install it?](#page-2-0)**

- [Download](#page-2-0)
- **·** [Installation](#page-3-0)

### **2 [How to use it?](#page-5-0)**

- **o** [Options](#page-6-0)
- <span id="page-1-0"></span>**Some tricks...**

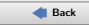

**Mohamed Elmorabity**

**[How to install it?](#page-2-0) [Download](#page-2-0) [Installation](#page-3-0)**

**[How to use it?](#page-5-0) [Options](#page-6-0) [Some tricks. . .](#page-7-0)**

## **Download**

The theme is available as a .tar.bz2 or a .zip archive file at

- [http://melmorabity.fedorapeople.org/](http://melmorabity.fedorapeople.org/beamer/beamer-constantine/beamer-constantine-0.1.tar.bz2) [beamer/beamer-constantine/](http://melmorabity.fedorapeople.org/beamer/beamer-constantine/beamer-constantine-0.1.tar.bz2) [beamer-constantine-0.1.tar.bz2](http://melmorabity.fedorapeople.org/beamer/beamer-constantine/beamer-constantine-0.1.tar.bz2)
- <span id="page-2-0"></span>[http://melmorabity.fedorapeople.org/](http://melmorabity.fedorapeople.org/beamer/beamer-constantine/beamer-constantine-0.1.zip) [beamer/beamer-constantine/](http://melmorabity.fedorapeople.org/beamer/beamer-constantine/beamer-constantine-0.1.zip) [beamer-constantine-0.1.zip](http://melmorabity.fedorapeople.org/beamer/beamer-constantine/beamer-constantine-0.1.zip)

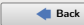

**Mohamed Elmorabity**

**[How to install it?](#page-2-0) [Download](#page-2-0) [Installation](#page-3-0)**

**[How to use it?](#page-5-0) [Options](#page-6-0) [Some tricks. . .](#page-7-0)**

## **Installation**

Once the archive downloaded and extracted, copy texmf stuff:

**Windows** in C:\texmf\ with MikTEX or TEXLive

**4/11**

<span id="page-3-0"></span>**Unix** with TEXLive:

- $\bullet$  in  $\sim$ /texmf, for a single user
- in /usr/share/local/texmf/, for all users

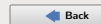

**Mohamed Elmorabity**

**[How to install it?](#page-2-0) [Download](#page-2-0) [Installation](#page-3-0)**

**[How to use it?](#page-5-0) [Options](#page-6-0)**

<span id="page-4-0"></span>**[Some tricks. . .](#page-7-0)**

### **Installation**

#### **Don't forget to update your ls-R database!**

**MikT<sub>E</sub>X** launch the MikT<sub>E</sub>X options toolbox **TEXLive Windows** launch texhash in a DOS shell **Unix** launch texhash as root in a shell only if the theme was installed for all users

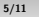

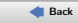

**Mohamed Elmorabity**

**[How to install it?](#page-2-0) [Download](#page-2-0) [Installation](#page-3-0)**

**[How to use it?](#page-5-0)**

**[Options](#page-6-0) [Some tricks. . .](#page-7-0)**

# **How to use it?**

Just call the theme using \usetheme{Constantine} in your preamble

### **A sample LATEX preamble**

\documentclass{beamer}

\usepackage[francais]{babel} \usepackage[T1]{fontenc} \usepackage[utf8]{inputenc} \usepackage{lmodern}

<span id="page-5-0"></span>\usetheme{Constantine}

**6/11**

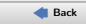

**Mohamed Elmorabity**

**[How to install it?](#page-2-0) [Download](#page-2-0) [Installation](#page-3-0)**

**[How to use it?](#page-5-0)**

**[Options](#page-6-0) [Some tricks. . .](#page-7-0)**

# **How to use it?**

**Options**

language=〈language〉 to change the labels language in the buttons of the progress bar. Available languages are english, french, german, italian, portuguese, spanish  $art = \langle yes \mid no \rangle$  to enable/disable the background image in the side bar

#### **Example**

<span id="page-6-0"></span>*% Buttons labels in French, no background % image* \usetheme[language=french,art=no]{Constantine}

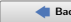

**Mohamed Elmorabity**

**[How to install it?](#page-2-0) [Download](#page-2-0) [Installation](#page-3-0)**

**[How to use it?](#page-5-0)**

**[Options](#page-6-0)**

<span id="page-7-0"></span>**[Some tricks. . .](#page-7-0)**

## **How to use it?**

**Some tricks. . .**

### **Alternating table row colors**

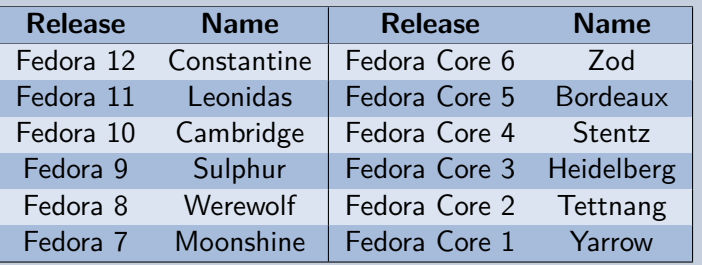

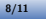

**Mohamed Elmorabity**

**[How to install it?](#page-2-0) [Download](#page-2-0) [Installation](#page-3-0)**

**[How to use it?](#page-5-0)**

**[Options](#page-6-0) [Some tricks. . .](#page-7-0)**

## **How to use it?**

**Some tricks. . .**

### **Alternating table row colors**

- **<sup>1</sup>** Add the [xcolor=table] option to \documentclass{beamer}
- **<sup>2</sup>** Add the following lines to your preamble:

<span id="page-8-0"></span>\definecolor{constantineblue}{RGB}{*%* 79,119,183} \rowcolors{1}{constantineblue!50}{*%* constantineblue!20}

**9/11**

**Mohamed Elmorabity**

**[How to install it?](#page-2-0) [Download](#page-2-0) [Installation](#page-3-0)**

**[How to use it?](#page-5-0) [Options](#page-6-0) [Some tricks. . .](#page-7-0)**

## **How to use it?**

**Some tricks. . .**

### **Syntaxic coloration in** lstlisting **environments**

**10/11**

#include <stdlib.h> #include <stdio.h>

```
/* A comment */
int main (int argc, char* argv [])
{
 printf ("Hello, world!");
```

```
return EXIT_SUCCESS;
```
<span id="page-9-0"></span>**How to use the "Constantine" Beamer theme?** ➧**[Back](#page-8-0)** ➧ **[Forward](#page-10-0)**

}

**Mohamed Elmorabity**

**[How to install it?](#page-2-0) [Download](#page-2-0) [Installation](#page-3-0)**

**[How to use it?](#page-5-0) [Options](#page-6-0) [Some tricks. . .](#page-7-0)**

## **How to use it?**

**Some tricks. . .**

## **Syntaxic coloration in** lstlisting **environments**

Add the following lines to your preamble:

\definecolor{constantineblue}{RGB}{79,119,183} \lstset{*%*

basicstyle=\ttfamily,*%*

keywordstyle=\color{constantineblue}*%*

#### \bfseries,*%*

commentstyle=\color{constantineblue!75}*%* \itshape,*%*

<span id="page-10-0"></span>columns=flexible}

**11/11**

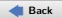